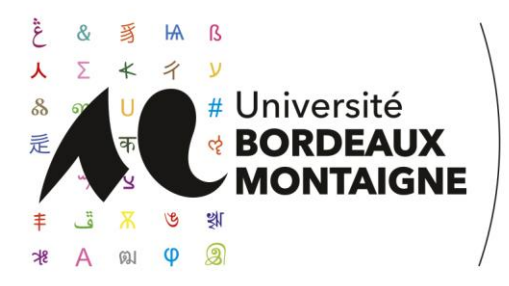

# **UFR Humanités**

**UFR Humanités, Section Arts Plastiques/Design Année Universitaire 2022 – 2023 Session de rattrapage de juin Nom de l'enseignant : DELAMARCHE Guillaume (TD de Gilles Auzou, Nicolas Vignais, Fabien Doulut, Guillaume Delamarche)**

#### **Code UE / Matière : 1LAAE14 Intitulé : Pratiques numériques infographie (semestre 1, L1 arts plastiques)**

Le travail demandé se compose de deux parties complémentaires à traiter. L'ensemble du travail sera réalisé dans le logiciel Photoshop ou assimilé.

## **Partie 1**

Vous réaliserez un personnage imaginaire en photomontage, en utilisant exclusivement des objets détourés (fruits, légumes, pièces mécaniques, objets manufacturés, instruments de musique ou autres). Les sources photographiques peuvent provenir d'internet ou de vos propres prises de vue.

## **Partie 2**

En puisant dans diverses sources photographiques représentant des paysages ou des lieux, vous en extrairez des éléments pour élaborer un paysage fictif. Les sources photographiques peuvent provenir d'internet ou de vos propres prises de vue.

Vous intégrerez le personnage réalisé en **partie 1** dans le paysage créé. Vous soignerez son intégration pour la rendre plausible en travaillant les possibles interactions de lumière du milieu avec lui (ombres portées, reflets colorés…) et en inventant une interaction avec le décor.

Éléments à produire :

- Un fichier de travail au format A4 (portrait ou paysage), résolution 300 ppi, en rvb.
- 1 dossier de 10 images de références minimum montrant vos sources d'inspiration pour la réalisation du personnage.
- 1 dossier de 10 images sources dont vous aurez forcément prélevé au moins un élément dans chacune d'entre elles pour faire votre personnage.
- 1 dossier de 10 images de références minimum montrant vos sources d'inspiration pour la réalisation du paysage.
- 1 dossier de 10 images sources dont vous aurez forcément prélevé au moins un élément dans chacune d'entre elles pour faire votre paysage…
- Le fichier de travail présenté devra contenir un groupe de calques nommé « Personnage » et un groupe nommé « Paysage ». Tous les calques devront être visibles et renommés.
- Le format de fichier à présenter sera soit un fichier au format psd (photoshop) soit un fichier au format tiff. Les formats de fichiers natifs de logiciel de photomontage autres que photoshop ne seront pas acceptés.

#### *> suite et fin en page suivante*

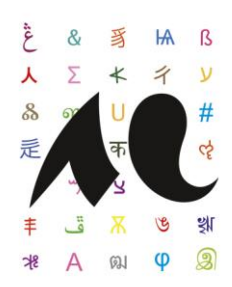

- Vous veillerez à utiliser des images de bonnes résolutions pour réaliser l'ensemble de votre photomontage.
- Vous fournirez également un enregistrement du travail au format jpeg.

Vous veillerez bien à créer de toutes pièces d'une part un personnage composite qui devra être une création originale et d'autre part un environnement imaginaire dans lequel figurera le personnage inventé. Une attention sera portée aux qualités techniques et esthétiques du photomontage, au soin apporté aux détourages ainsi qu'au traitement des lumières et des retouches chromatiques permettant la création d'une atmosphère convaincante. Seront également examinés le respect du format et de la résolution demandée, la restitution d'un fichier de travail non aplati comportant tous les calques visibles, organisés et renommés, la restitution d'une version jpeg du travail ainsi que la présence des quatre dossiers d'images.

Liens de sites d'images libres de droits : https://www.pexels.com https://pixabay.com/fr/

> **Le travail et les éléments demandés seront présentés en présentiel lors d'un oral de présentation n'excédant pas 10 minutes.**